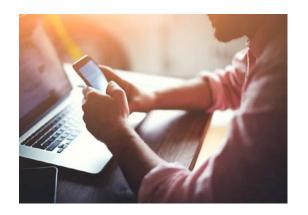

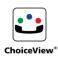

## **Tech Support: Reset Password**

Password reset is the most common reason that customers call tech support. Sometimes customers can handle password reset at a website, but often they call. These calls take a lot of tech support reps' time, often keeping other callers waiting for live support. But customers easily change their password, without live help, when they call a company with a true visual IVR (Interactive Voice Response) system to front end call into their support center. With a true ChoiceView® Visual IVR, a company can deflect calls from support reps while providing more efficient customer service. Customers find that ChoiceView is easy to use, fast, and effective.

## **Use Case**

To change her password, a customer calls tech support from her smartphone.

- Instead of hearing a long menu, she immediately selects the option to interact visually. She now sees and hears menu options and responses.
- She enters her ID and current password to authenticate her account.
- She taps her location and language preference.
- She taps Password Reset on the menu, then resets her password on the next screen.

## **Results:**

- The call is contained in the ChoiceView Visual IVR.
- Customer is pleased to quickly and securely reset her password 24/7, without waiting for a live rep.

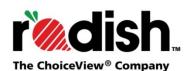

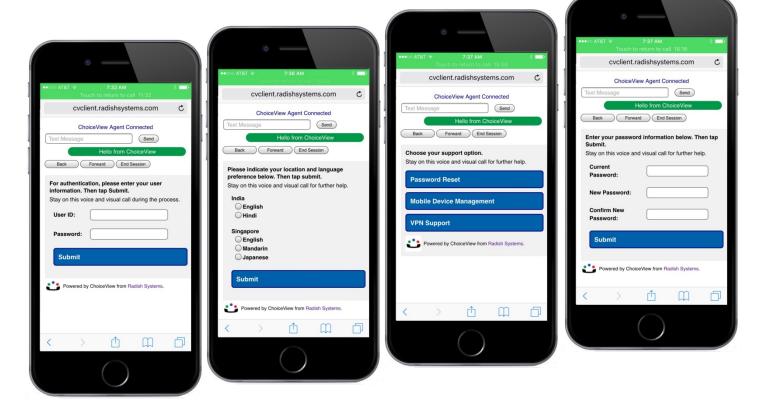

## **Benefits of ChoiceView Visual IVR**

- Password resets are completed without a live rep, saving time and money.
- Other customers obtain live tech support more quickly and spend less time waiting for a rep.
- Encrypted calls are secure and confidential.
- Customers easily enter data on visual screen versus using a phone keypad.